## Conf - To-do list

**To do**

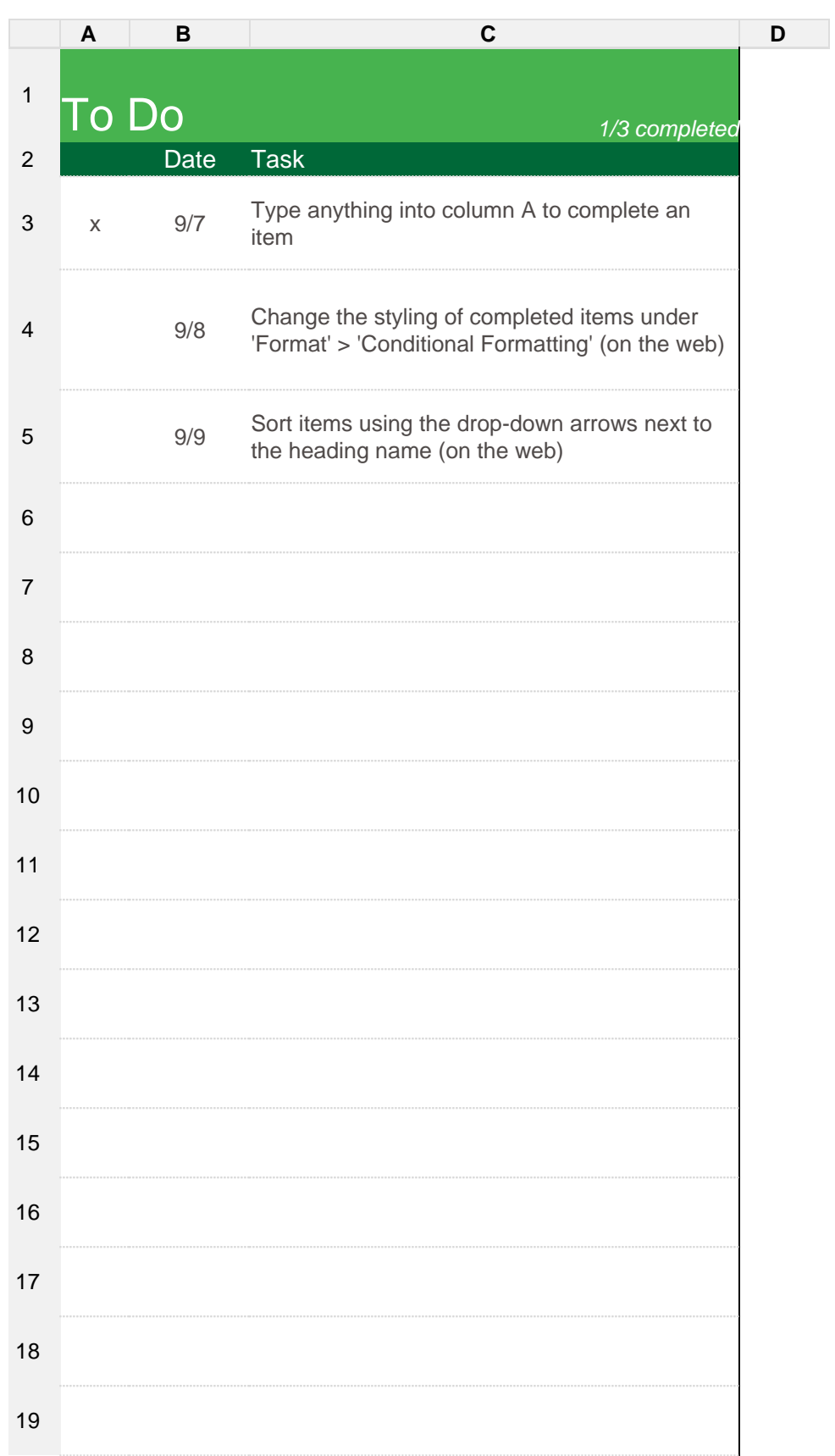

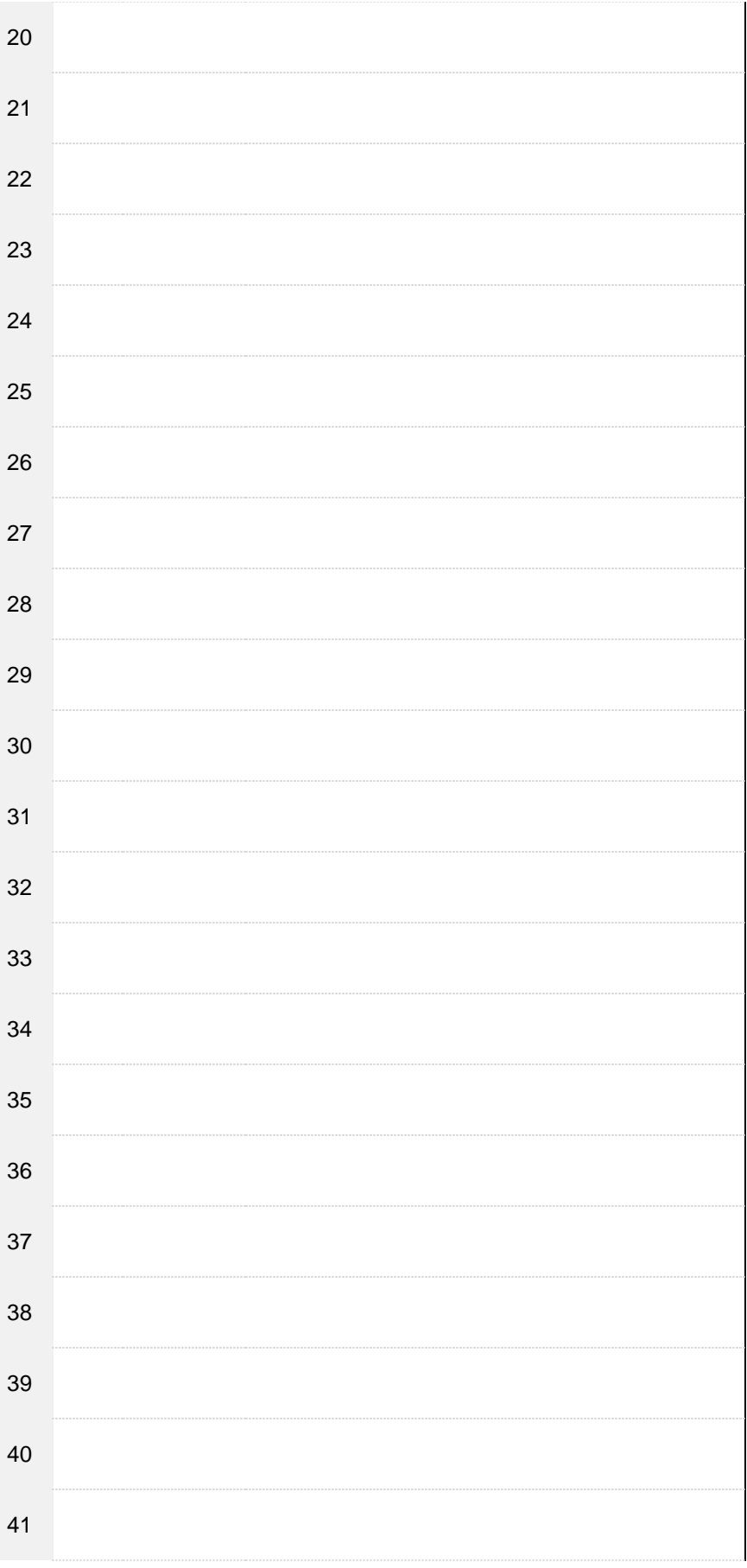

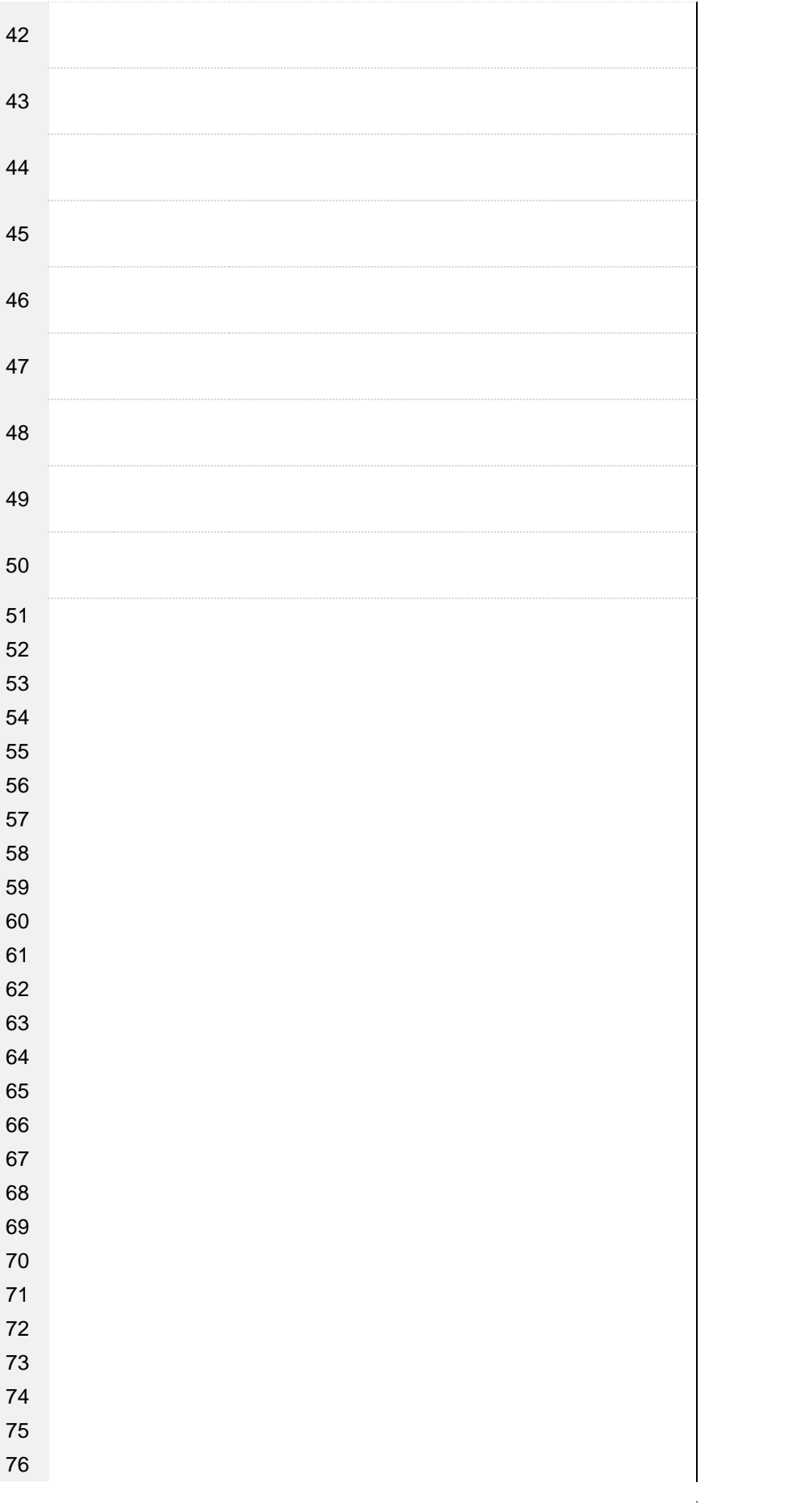

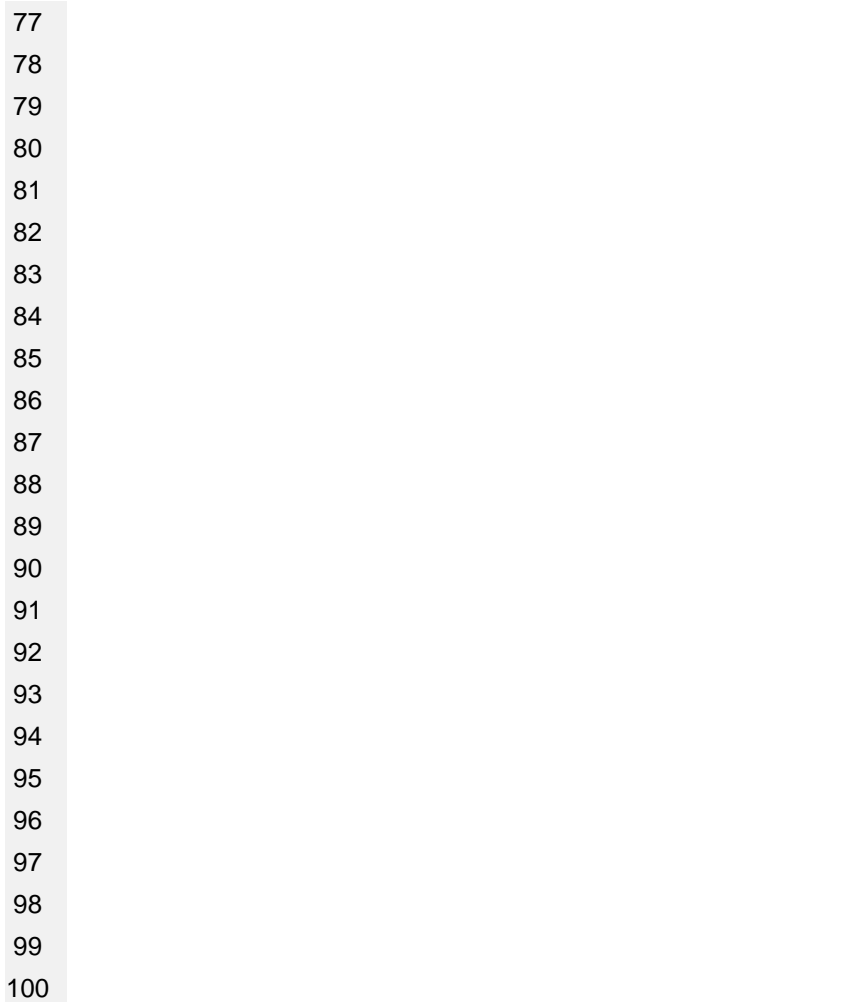